# **Inviting All Parents**

Get involved with your School **Organizational Team!** 

As part of the reorganization of the Clark County School District, our school will form a School Organizational Team that includes parents and guardians. Members will be elected by a vote of all parents and guardians at the school. Your input is important to the success of our school and students. Please take time to consider how you can be involved in this process and make your voice heard at our school!

## **Nominate**

\_ or come to the office Call the school at to place your name on the ballot or nominate another parent or guardian.

**OR** 

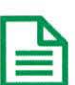

Send or bring a nomination form to the school with your own name or the name of another parent or guardian

### **Vote**

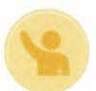

Elections will take place during the week of All ballots must be submitted through \_ to the school office no later than

## **Attend Monthly Meetings**

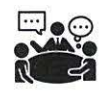

The principal will send out meeting information at least three days in advance. All meetings will include a time for public comment, and we encourage all parents to attend.

#### What is the role of the **School Organizational** Team?

- Provide input on the school performance plan and budget.
- Provide continued advice to the principal in carrying out the school plan.
- Assist with the selection of the next principal when there is a vacancy.

#### What are the requirements of Team members?

- Begin attending training and meetings in October
- Serve on the team through September 30 unless your child no longer attends the school.
- Attend meetings at least once per month, outside of school hours.
- Make decisions with the whole school population in mind.
- Work collaboratively and attempt to reach consensus with the team.

For more information about the District reorganization, visit http://changenv.org